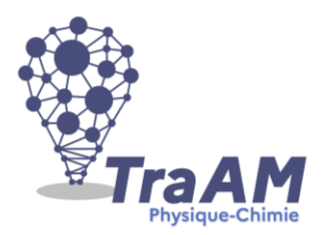

# **Travaux Académiques Mutualisés de Physique-Chimie 2021-2022 Aide à la construction du scénario**

- **Titre : Etude de la chute de Félix Baumgartner.**
- **Description succincte :** *A partir de la vidéo de la chute de FB (format MP4), relever et compléter un tableau de valeur pour réaliser sa représentation graphique avec le logiciel de géométrie dynamique « GeoGebra » (d'autres grapheurs pouvant également être utilisés) pour ensuite analyser et caractériser les différentes phases de celle-ci.*
- **Niveau(x) concerné(s) : 2nd professionnelle (LP)**
- **Thème du programme : Mécanique : Comment décrire le mouvement ? Liens avec le cycle 4 : Caractériser un mouvement**
- **Objectif(s) pédagogique(s) :**
- Consolider la description du mouvement au cours du temps.
- Utiliser et interpréter des enregistrements de mouvements provenant de vidéos, de chronophotographies pour décrire le mouvement d'un objet.
- **Compétences mobilisées :**

### CRCN :

INFORMATION et DONNEES (Niveau 1) :

### **Mener une recherche ou une veille d'information :**

Lire et repérer des informations sur un support numérique.

### **Traiter des données :**

Sélectionner et mettre en relation des informations issues de ressources numériques.

- COMMUNICATION et COLLABORATION (Niveau 3) :

### **Partager et publier :**

Utiliser un outil approprié pour partager des contenus avec un public large ou restreint.

CREATION DE CONTENU (Niveau 2) :

### **Développer des documents visuels et sonores :**

Produire et enregistrer un document multimédia.

### Capacités et connaissances :

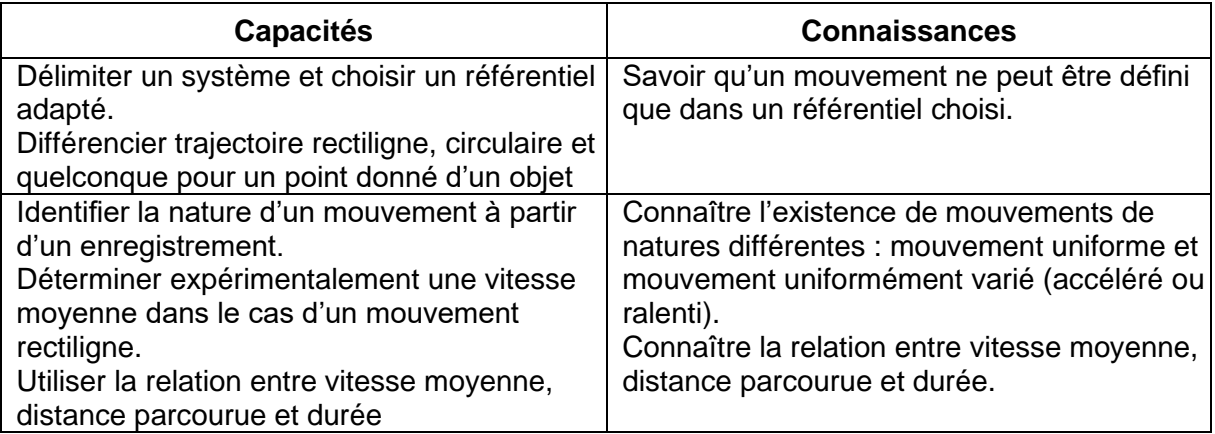

## **Liens avec les mathématiques :**

- Proportionnalité
- Utilisation et transformation de formules.
- **Outils numériques utilisés :** Application « Motion Shot » pour *chronophotographie*, *Vidéos MP4, Mur collaboratif de l'ENT et application « Aide aux devoirs », GeoGebra (ou tableur).*
- **Contexte pédagogique :**
- Prérequis : Proportionnalité ; Référentiel et trajectoire.
- Carnet de bord du scénario pédagogique :

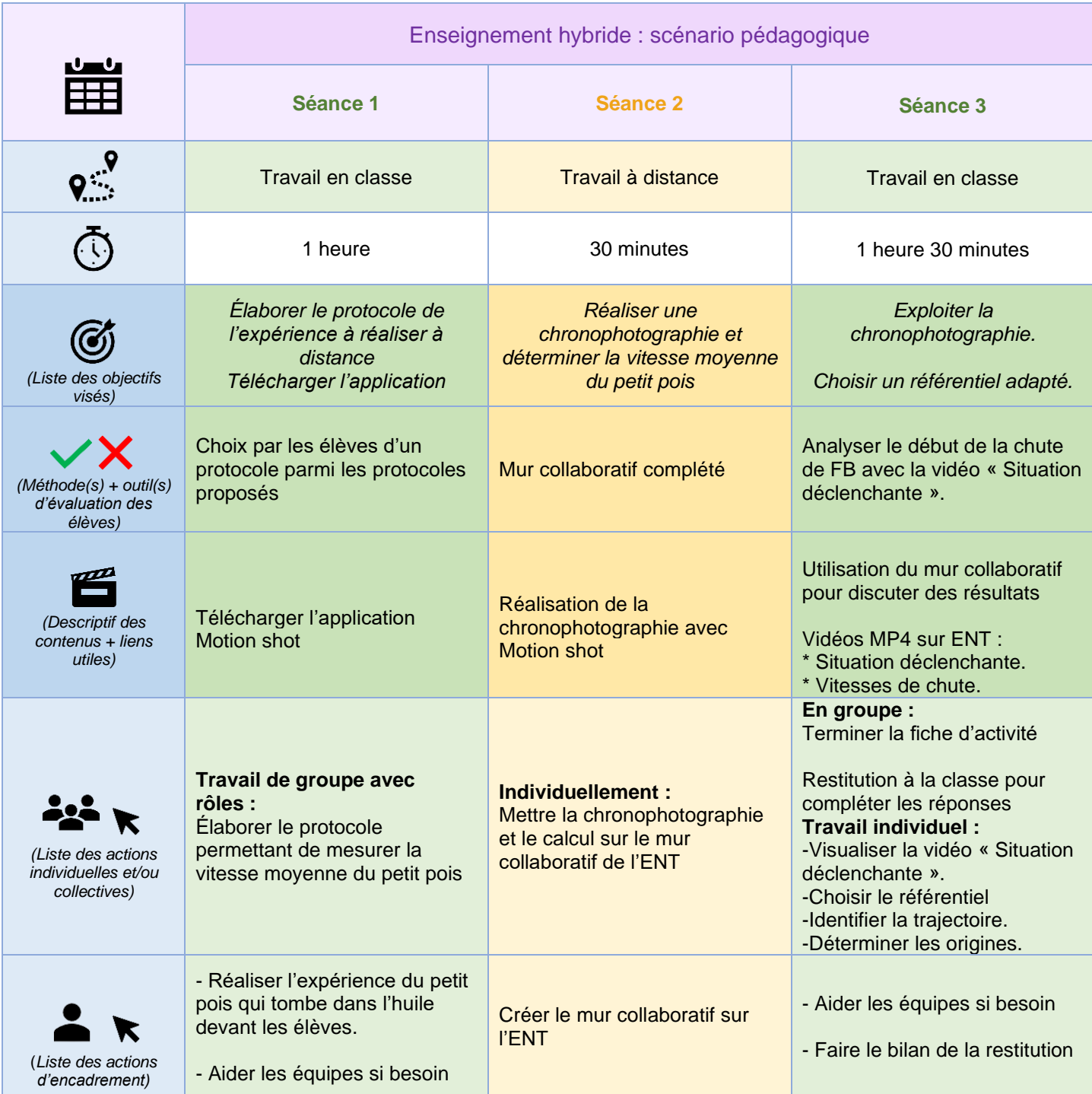

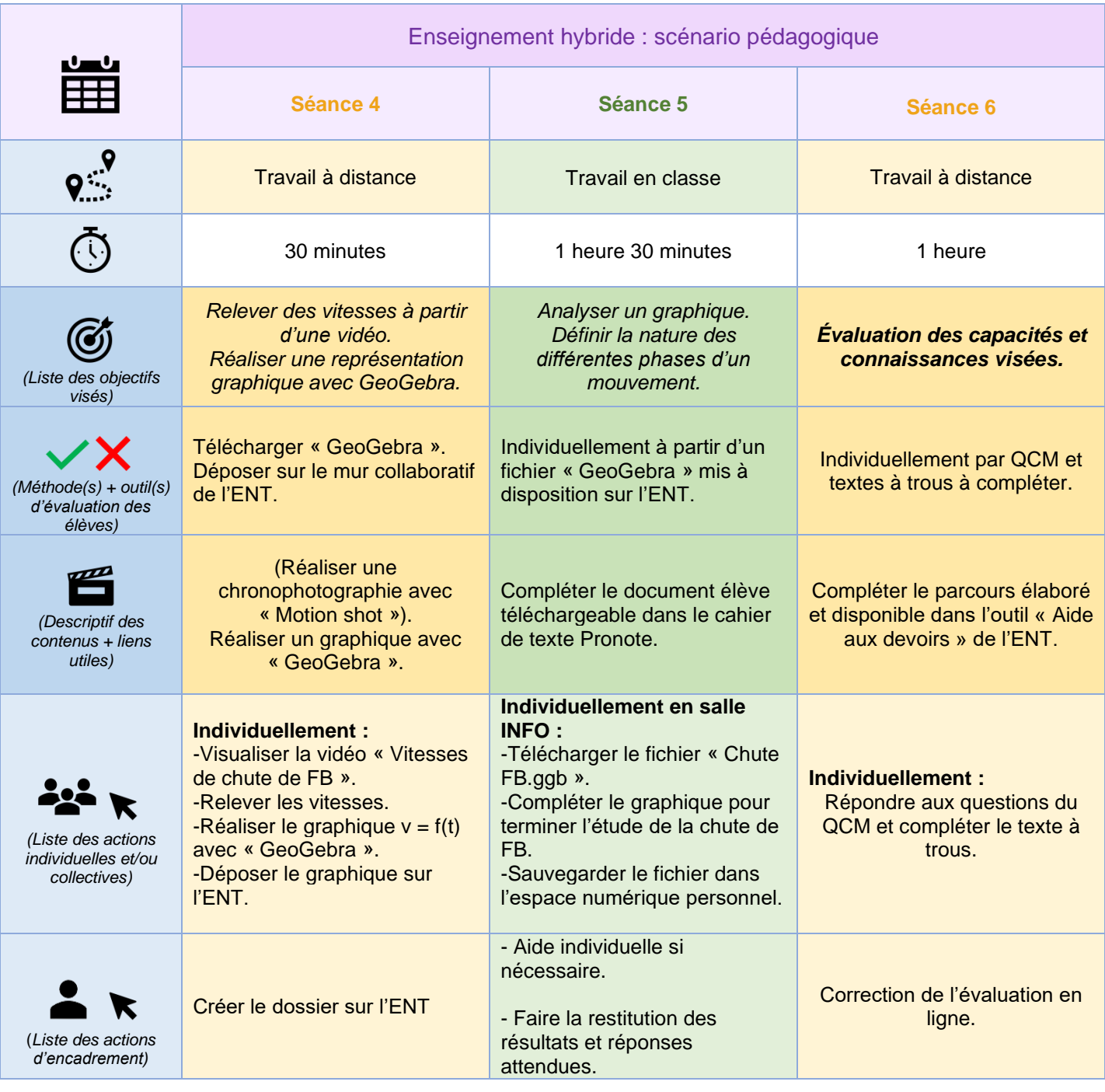

### ▪ **Retour d'expérience :**

Activité non expérimenté en 2021/2022 n'ayant pas de classe de ce niveau cette année scolaire.

Expérimentation sous une forme moins développée avec une classe de niveau Terminale BAC PRO pendant le confinement de Mars 2020 pour garder un minimum de lien et d'activités scientifiques à distance.

L'usage de la vidéo a été un atout incontestable pour susciter l'intérêt et déclencher la curiosité.

- Les leviers : plus-values pédagogiques (enseignants / élèves) Chronophotographie : niveau R Mesures de durée et de distance : niveau S Relevé des vitesses : niveau M Réalisation graphique  $v = f(t)$ : niveau R